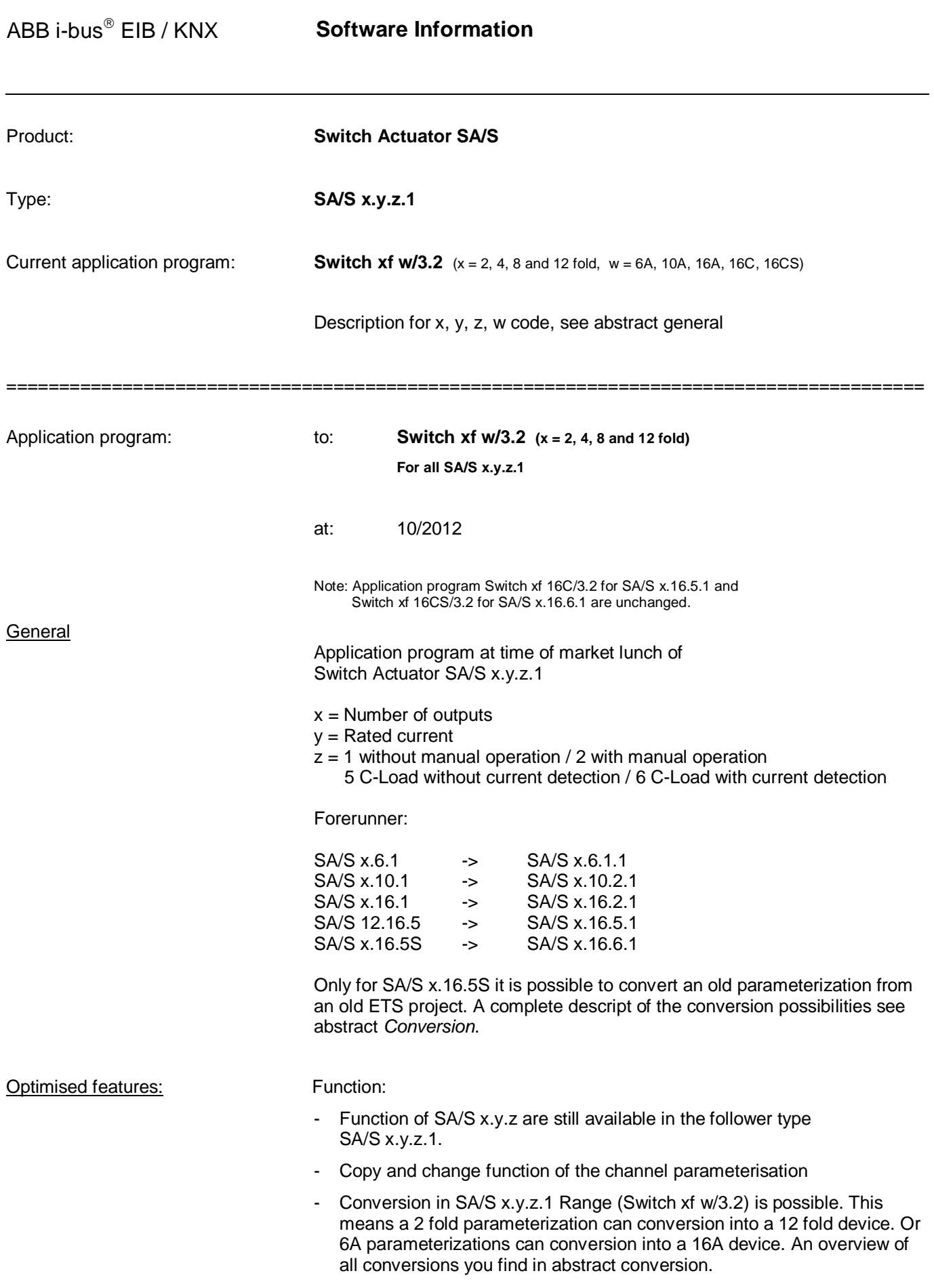

- Behaviour of response of logical function If in parameter window *x: General* the response of the switching status is parameterised with *always*, the response will send always even if a telegram receive via object *Logical connection 2*.
- Change of default value: The parameter Status response of switching state object "status switch") is changed from "no" to "only after changing".

A conversion of application *Switch xf w/2.0* ( $x = 2$ , 4, 8 and 12 fold,  $w = 6A$ , 10A, 16A, 16C, 16CS) into his forerunner application switch *xf 1w/3.2* is **not** possible.

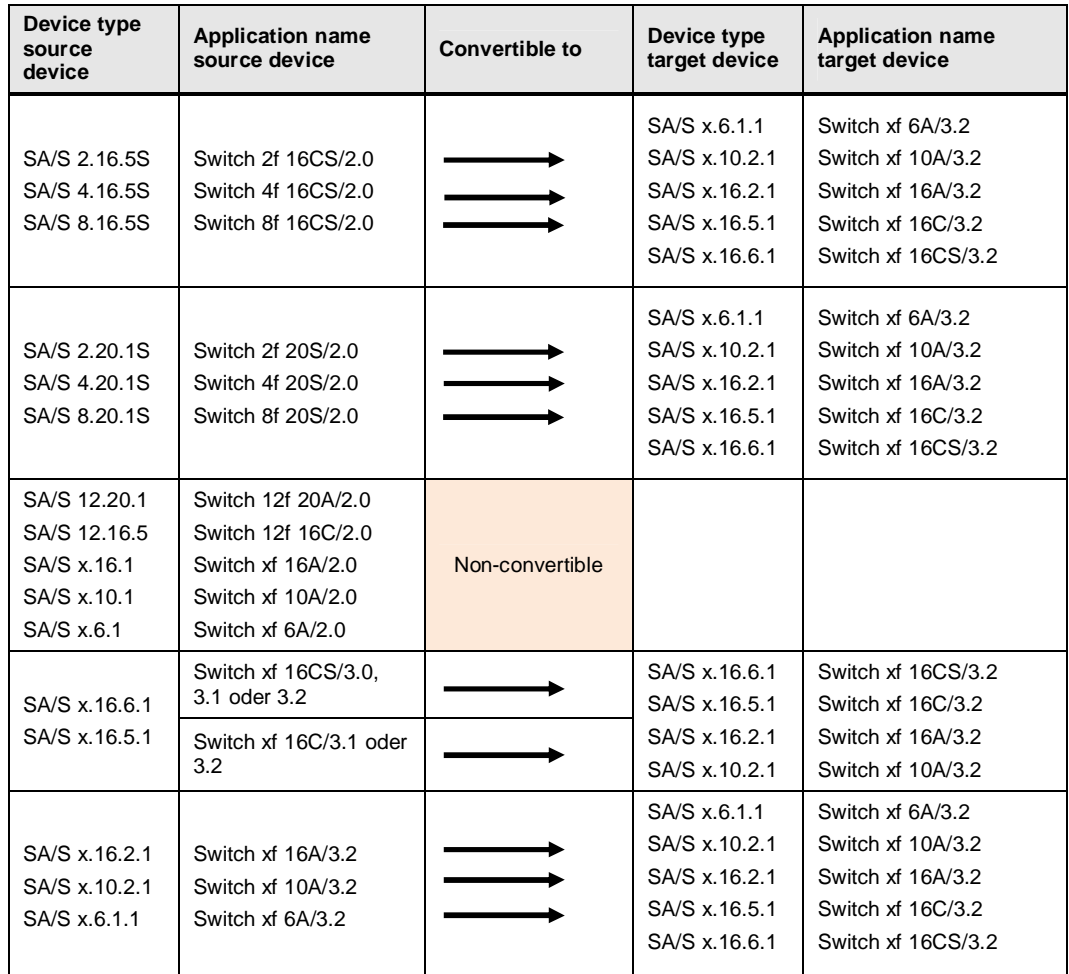

A description of conversion is given in product manual of Switch Actuators SA/S.

---------------------------------------------------------------------------------------------------------------------------------------------------------

## Conversion:

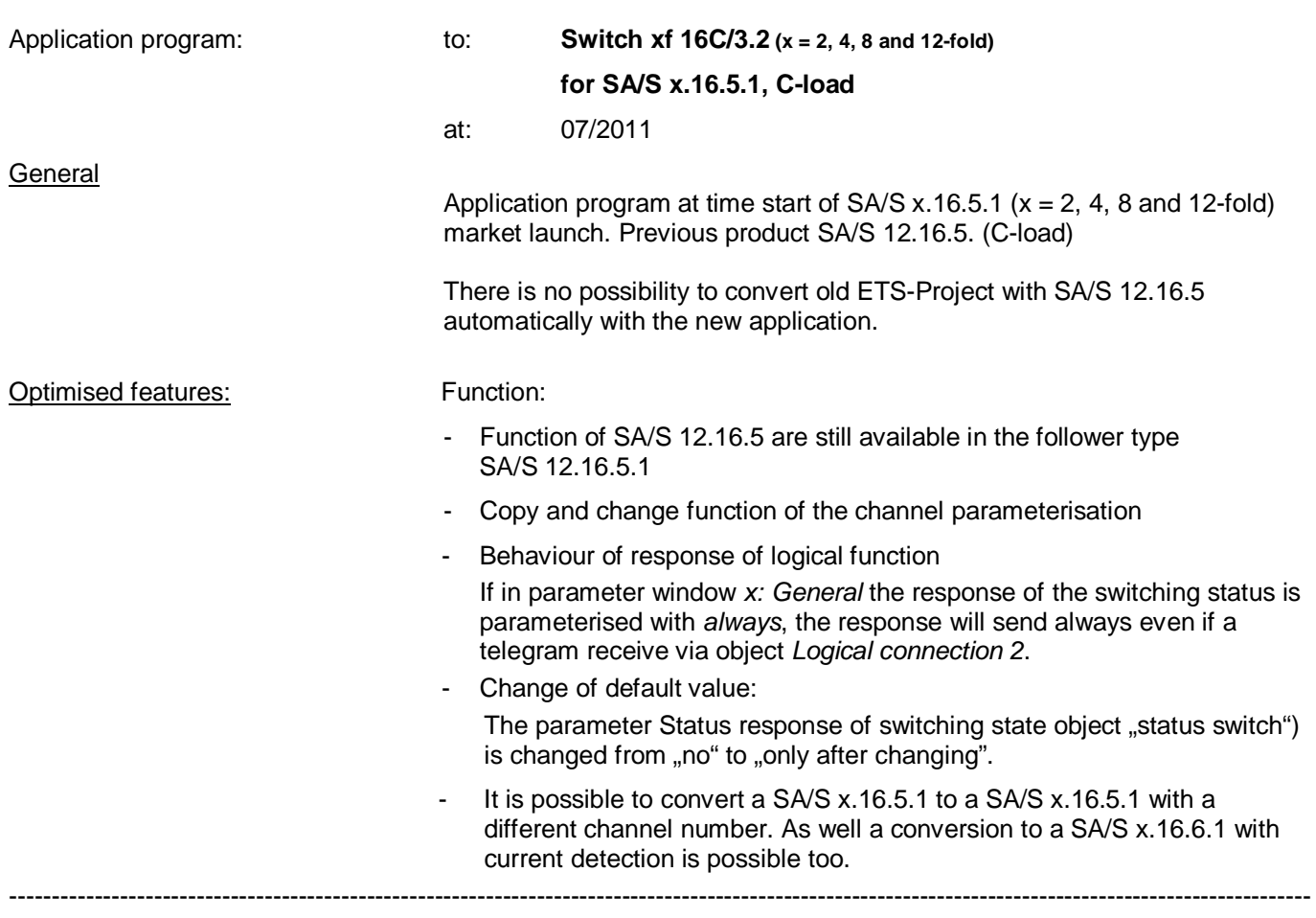

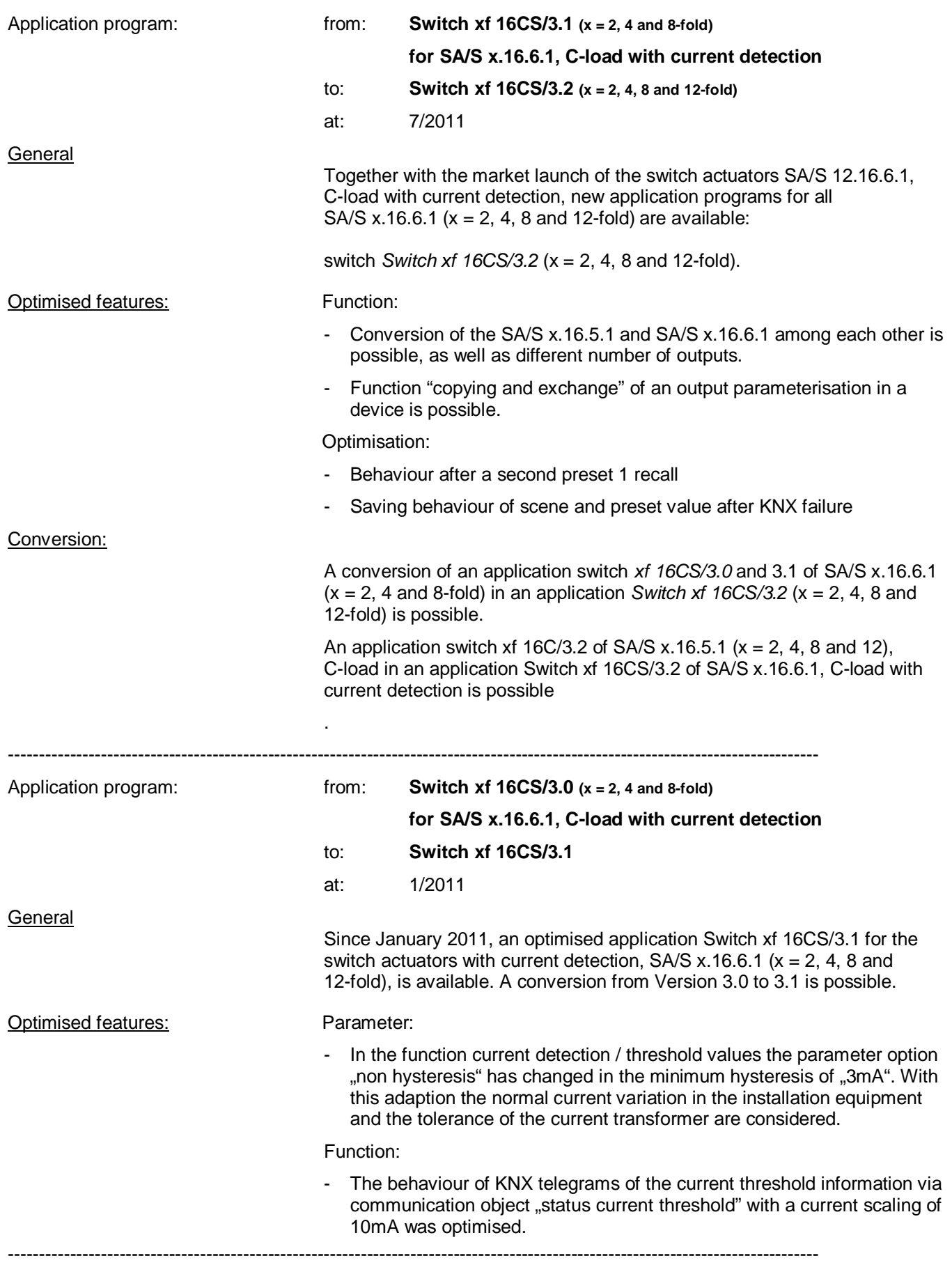

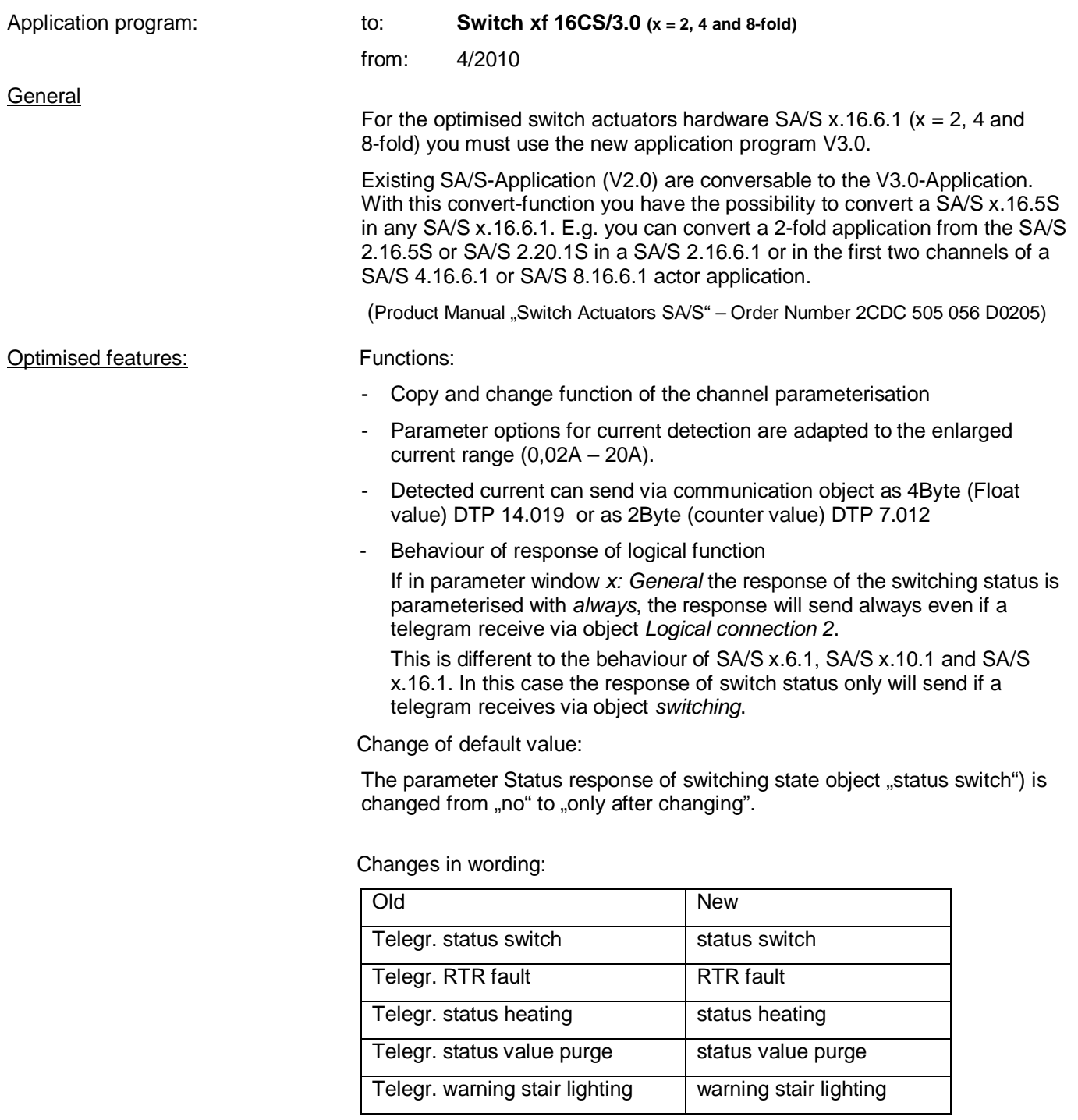

-----------------------------------------------------------------------------------------------------------------------------------

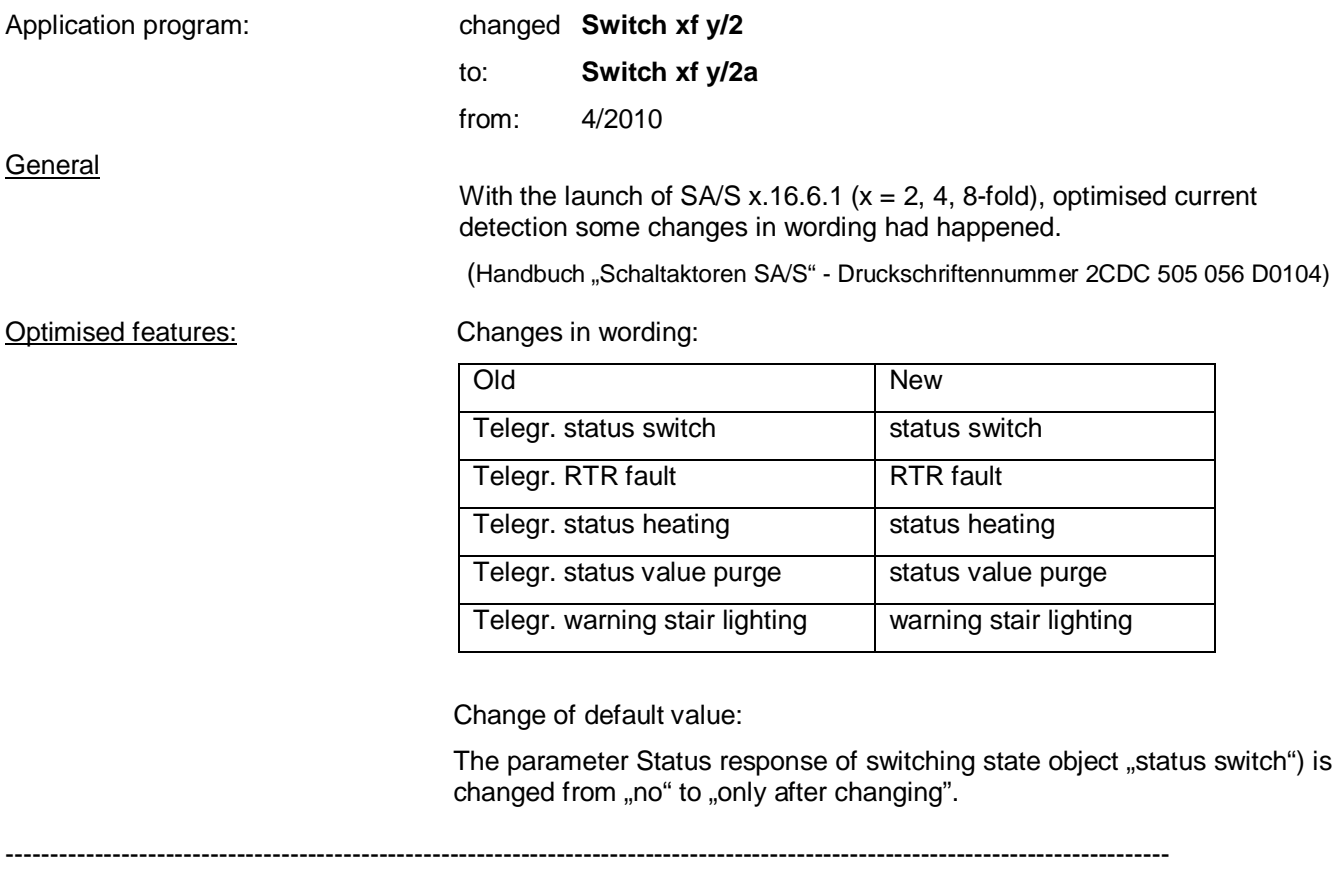

ABB i-bus $^{\circ}$  EIB / KNX

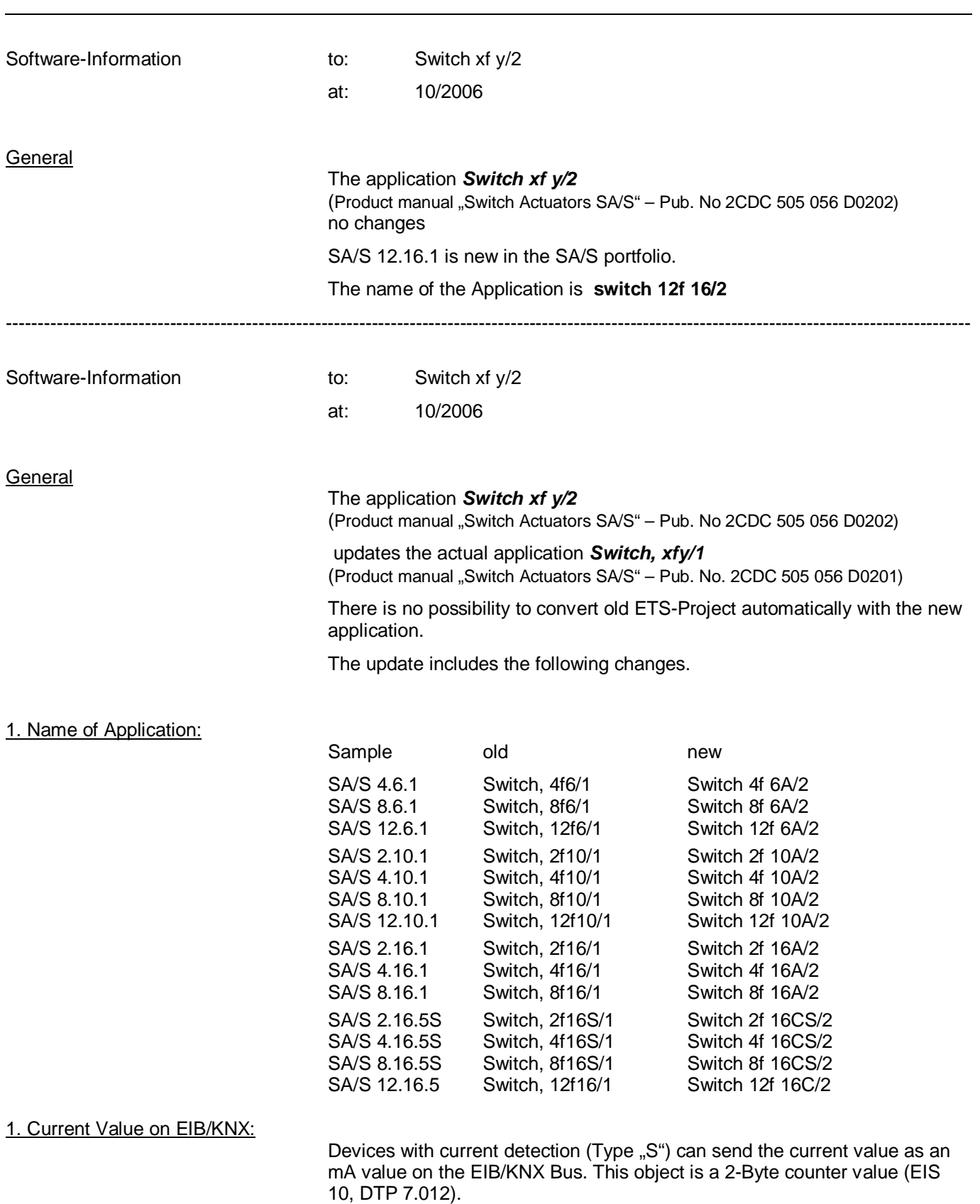

With the application …/2 it is not longer possible to send the current value in Ampere over an 1-Byte Object on the Bus.

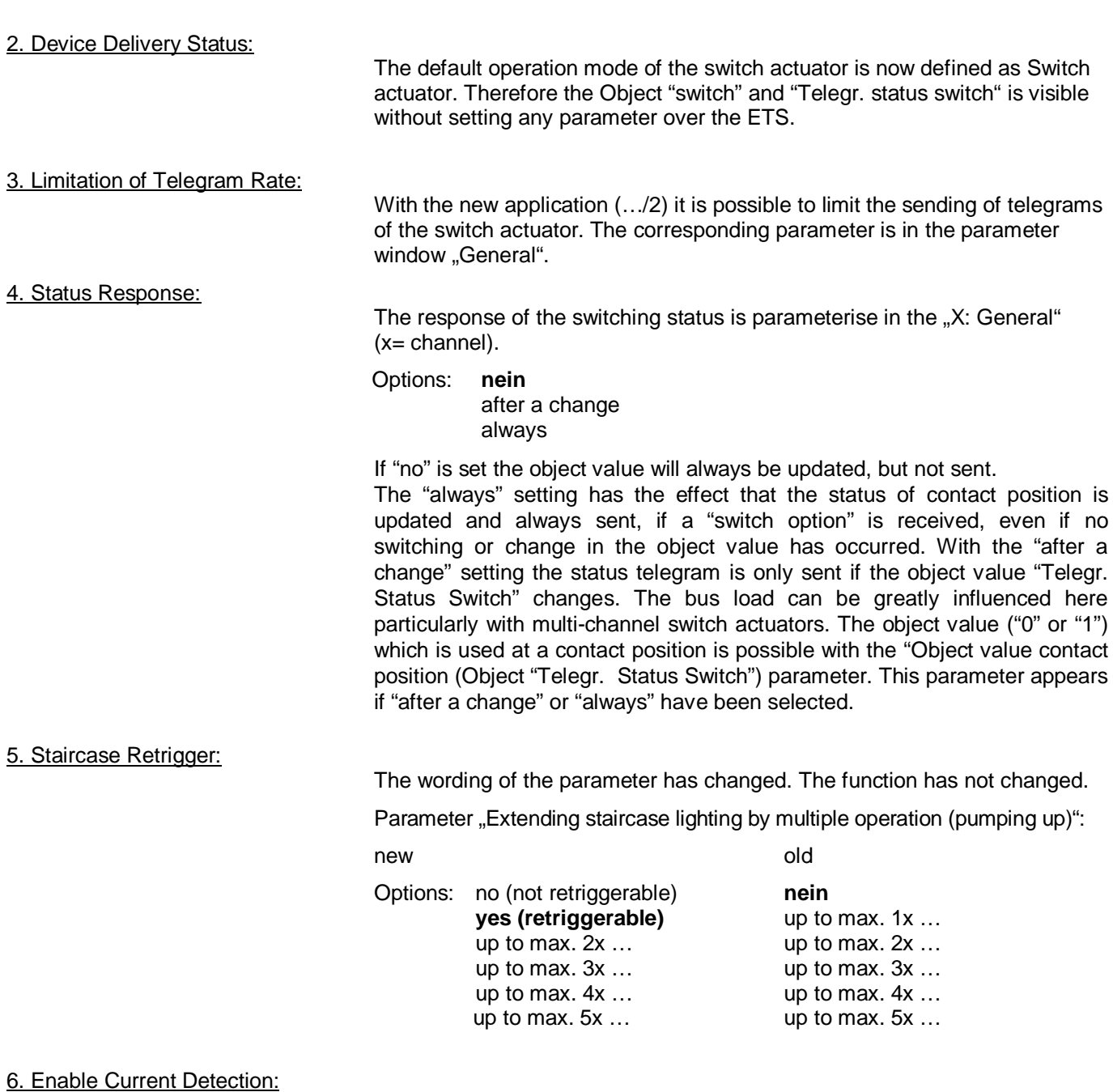

The current detection is enable in the parameter windows "X: Function" together with the other functions of the switch actuator:

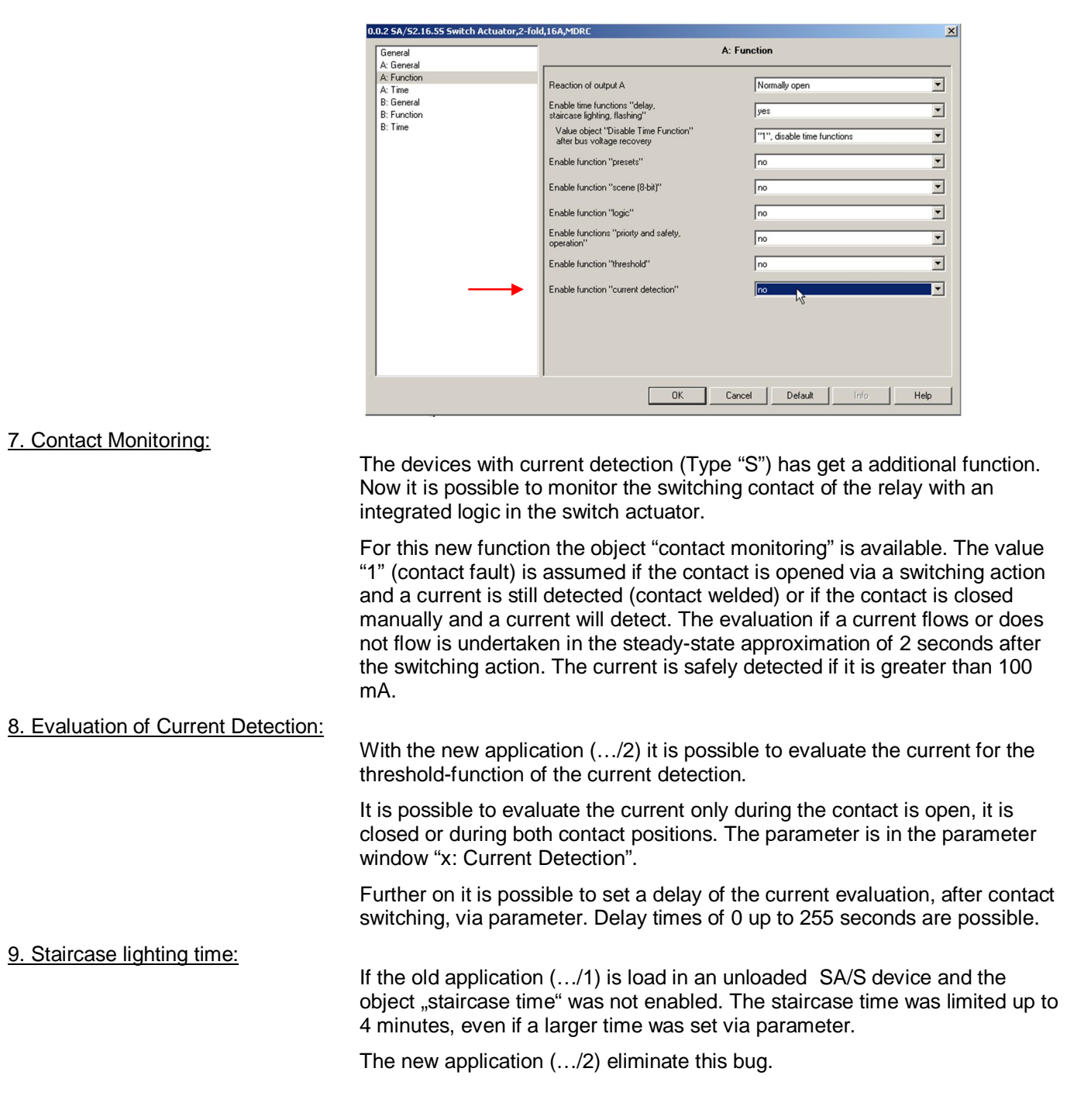

---------------------------------------------------------------------------------------------------------------------------------------------------------